## *SEGRETERIA TELEFONICA*

## Permette di impostare un messaggio e registrare la *chiamata sul telefono*

La funzione Segreteria permette di ricevere e registrare messaggi vocali quando, per *una qualsiasi ragione, vi troviate impossibilitati nel rispondere ad una chiamata. Le registrazioni, salvate sulla memoria interna o sulla Micro-SD, potranno essere riascoltate a partire dal sub menu "Messaggi ricevuti".* 

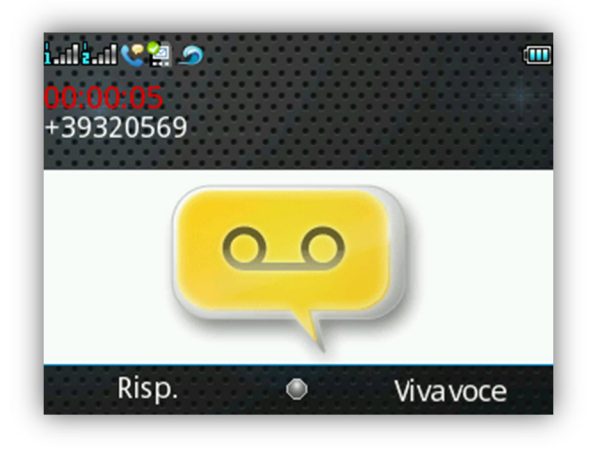

*Registrazione della chiamata entrante (è possibile ascoltare la chiamata durante la registrazione )* 

*Riproduzione dell'annuncio (è possibile utilizzare quello predefinito o uno registrato dall'utente)* 

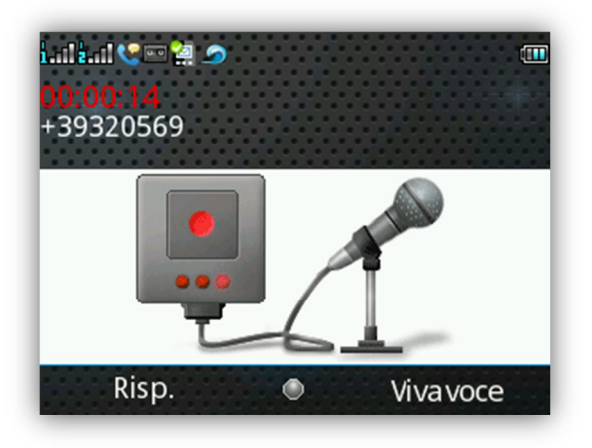

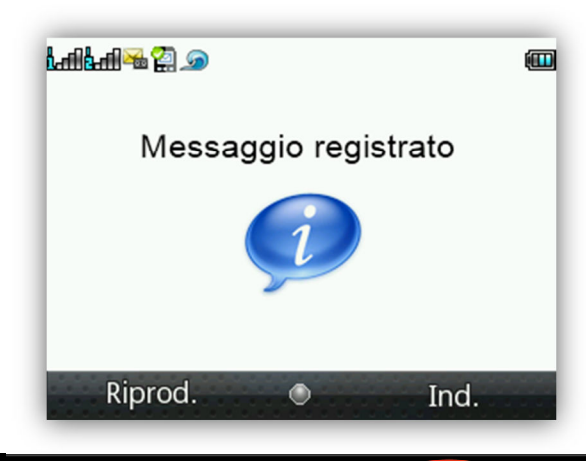

*Al termine della chiamata compare l'avviso di registrazione effettuata* 

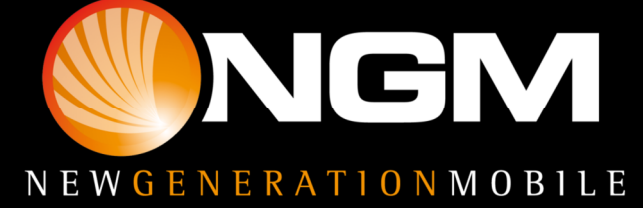

## *SEGRETERIA TELEFONICA*

Risposta con segreteria: è possibile attivare la segreteria anche come modalità di *risposta al momento della ricezione di una chiamata.* 

*Messaggi ricevuti: In questa sezione sono consultabili i messaggi vocali registrati dalla segreteria telefonica, in modo da non dover sostenere costi per l'ascolto della segreteria proposta dall'operatore.* 

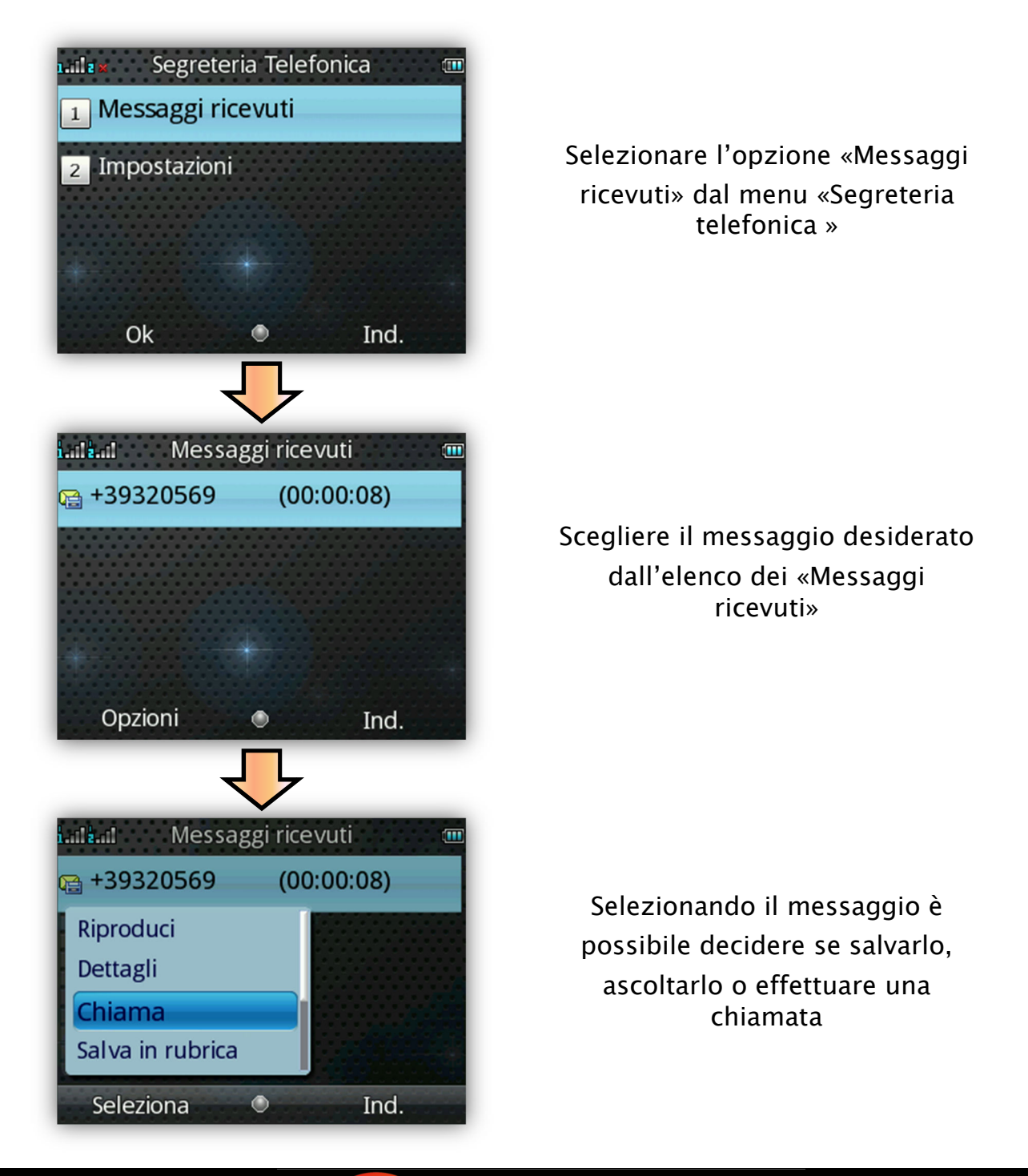

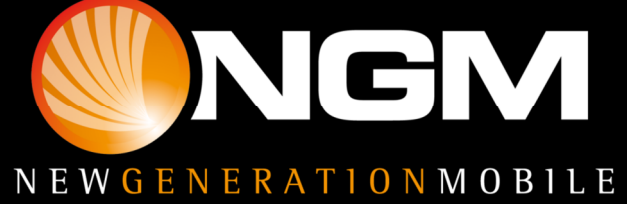

## *SEGRETERIA TELEFONICA*

*È possibile impostare la segreteria sulla SIM1 e/o sulla SIM2 ed effettuare le seguenti operazioni:* 

1. attivare/disattivare la risposta automatica;

**2.** scegliere **dove archiviare** i messaggi (sul *telefono o sulla scheda di memoria);* 

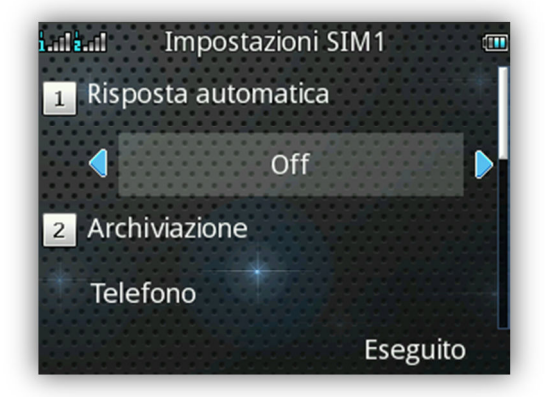

*3. impostare il tempo 3. tempo dopo il quale far partire il vostro messaggio registrato;* 

*4. stabilire il tempo massimo per la durata 4. la duratala durata della registrazione;* 

*5. scegliere se usare l'annuncio predefinito o 5. uno da voi registrato come file audio;* 

*6. abilitare l'accesso remoto 6. l'accesso remoto l'accesso alla segreteria tramite telefono a codici DTMF. Quest'ultima funzione consente solamente di ascoltare i messaggi, non permette invece di disabilitare la segreteria.* 

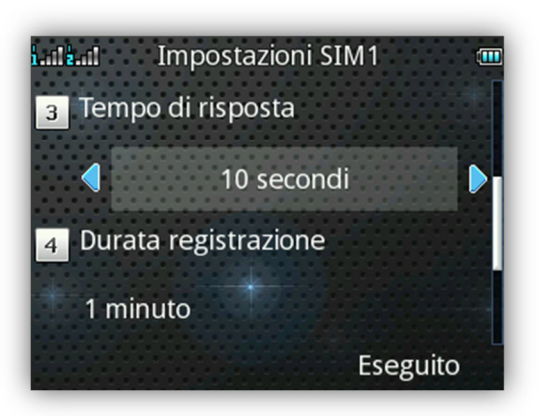

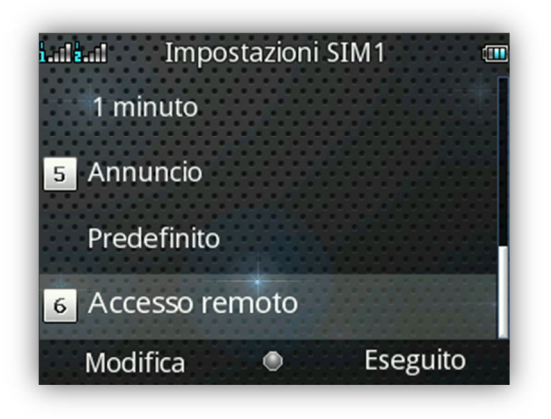

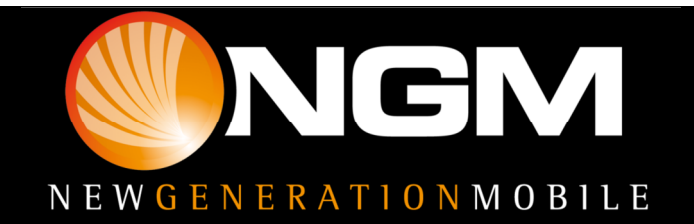